#### UVM Audit Tutorial

#### Assessing UVM Testbenches to Expose Coding Errors & Improve Quality

Presenter: Mark Litterick

Contributors: Jonathan Bromley, Jason Sprott, Tamás Simon

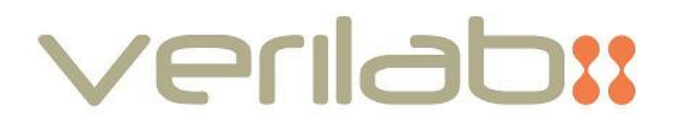

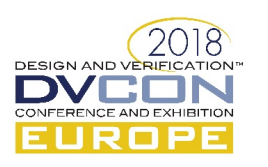

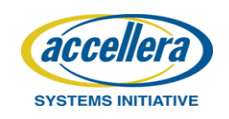

## **Outline**

- **Introduction** & **background**
- **Development process** overview
- Code analysis detailed code & architecture
- Digging deeper experimenting with code-base
- **Missing code** looking for what is not there
- **Reporting findings** overview
- **Conclusion** & **references**

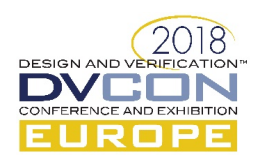

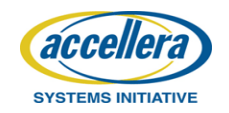

What is an audit and why bother

#### **INTRODUCTION**

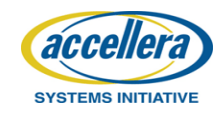

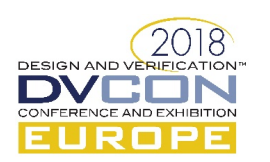

#### Background

- Many verification environments **claim** to follow UVM best practice...
	- $-$  but don't stand up to scrutiny: increasing project effort, time, cost and risk

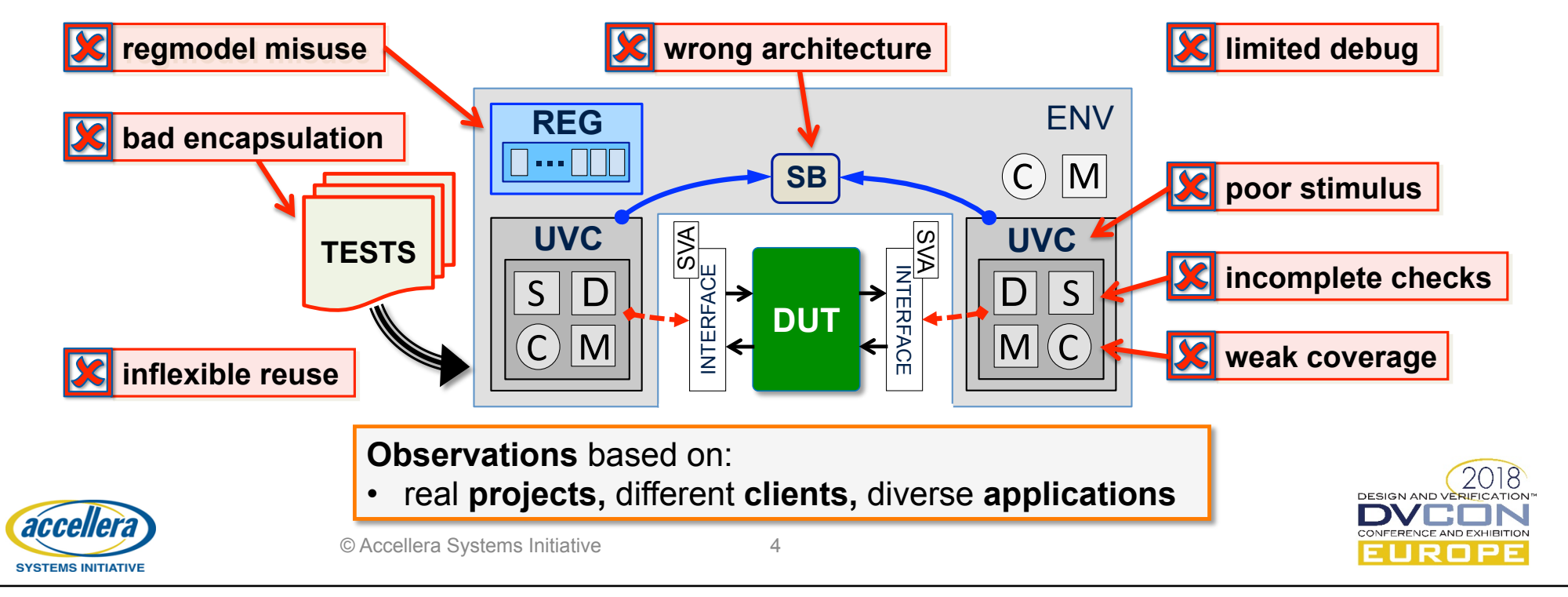

#### What is an audit?

An **audit** is a systematic and independent examination of [...] to ascertain how far the [...] present a true and fair view of the concern. (*Wikipedia*)

- In the context of the *Universal Verification Methodology* (UVM):
	- $-$  examination of **existing code-base** and verification **methodology**
	- $-$  ascertain if appropriate, **best-in-class**, **UVM-like solutions** are being used
- Verilab consultants involved in several types of audit, including:
	- $-$  **formal audit** typically at key methodology milestones
	- $-$  ad-hoc audit typically performed when joining a project
- This tutorial provides strategy and guidelines for auditing UVM projects
	- $-$  that you can apply to ongoing, legacy and future projects

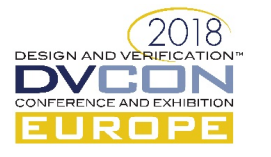

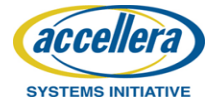

## Why bother?

- UVM allows enough flexibility to write really bad testbenches
	- $-$  need to apply verification, H/W & S/W expertise to get excellent results
- Primary benefits from an audit include:
	- $-$  improved **code quality, testbench effectiveness** & project efficiency
- Who benefits from an audit:
	- $-$  mature team: supports ongoing quality improvements
	- **mixed team & externals**: allows for **consistent** code & **predictable** projects
- 

**SYSTEMS INITIATIVE** 

- $-$  individual: know what you are getting into, informed effort & risk assessment
- **Keep a positive attitude...** 
	- $-$  *knowing* the testbench **limitations** is *always* a **good** thing!

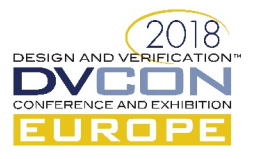

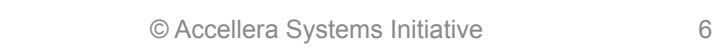

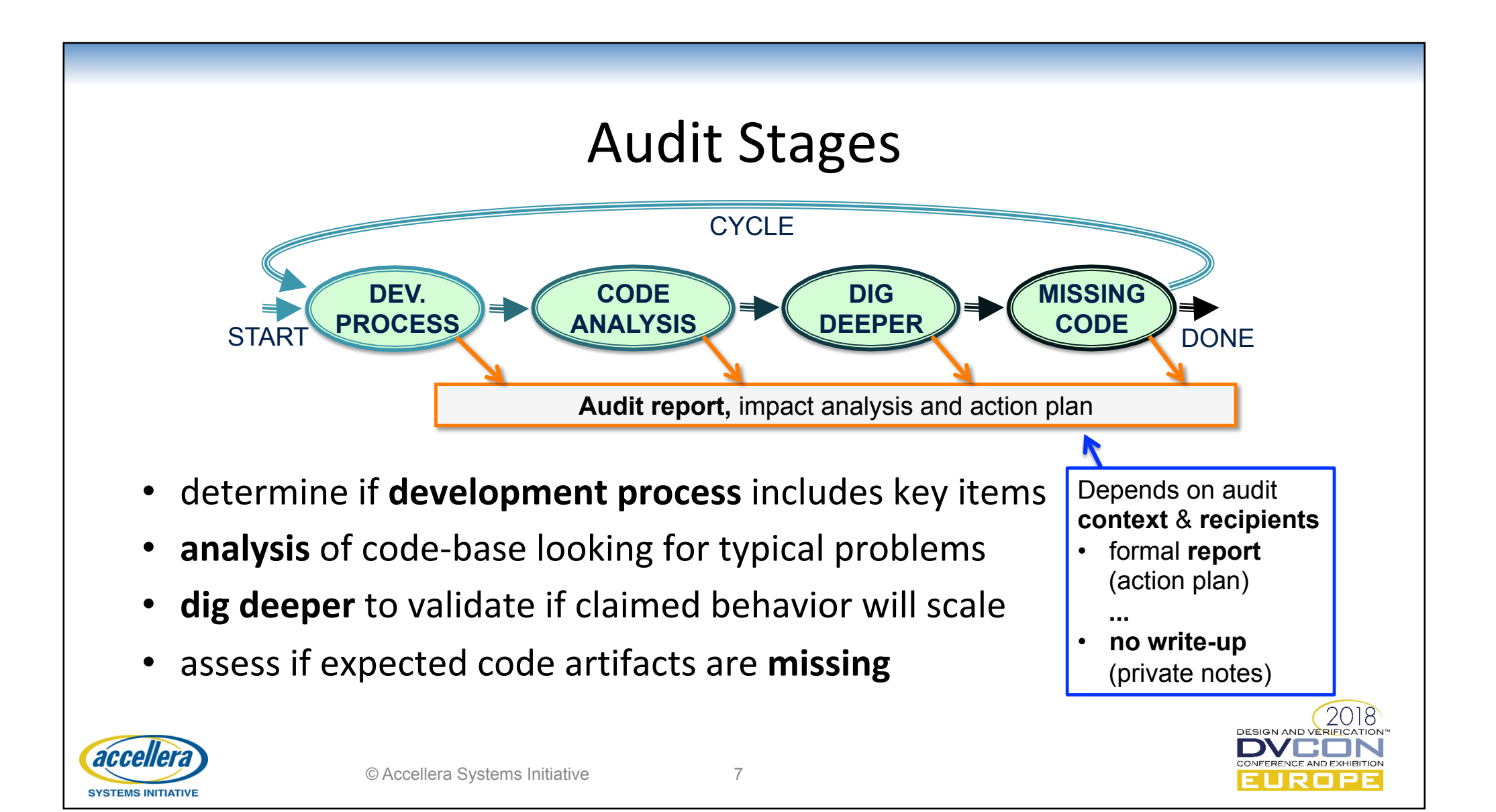

Get a handle on framework within which code was developed

#### **DEVELOPMENT PROCESS**

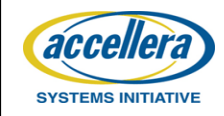

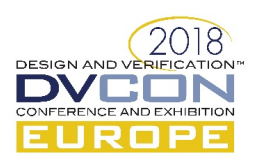

#### Reviewing Development Process

- Comprehensive audit of testbench development process
	- $-$  **essential** for **formal** methodology **audit** (detailed analysis)
	- $-$  **beneficial** for **ad-hoc** project **audit** (pragmatic overview)
- Looking for *evidence* of:
	- $-$  coding & style guidelines
	- **code review** culture
	- $-$  code **generation** & **template** library (register-model & verification components)
	- $-$  revision control & consistent **simulation** and **regression tool** usage

Full analysis of **development process**  is **outside** the scope of UVM audit  $\otimes$ 

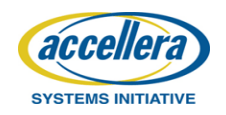

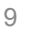

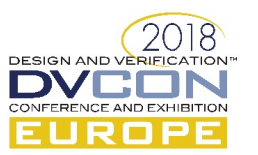

## What To Look For

- Coding & style guidelines
	- $-$  do they **exist**, are they reasonable & are they being **applied**?
	- $-$  are they **automated** into tools (linting, scripts or checklists)?
- Code reviews
	- $-$  are code reviews being **done** at all?
	- $-$  using client-server based code-review **methodology**?
- Code generation & template libraries
	- do generators produce **good regmodel** and **UVC frameworks**?
	- $-$  is the application-specific **content** also high-quality **UVM** code

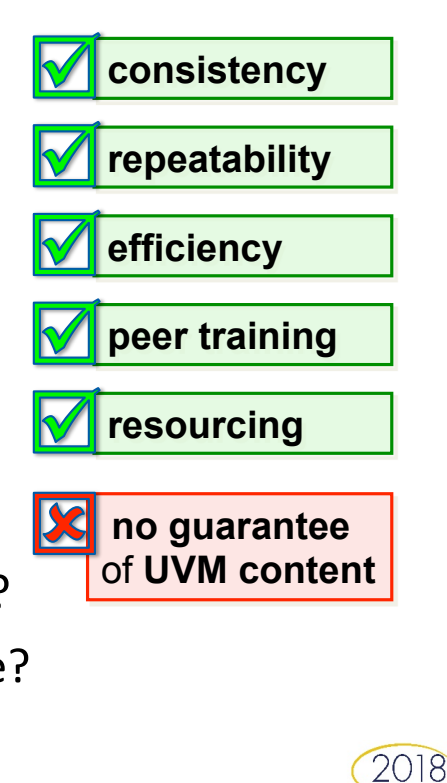

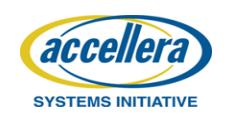

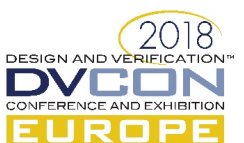

Reviewing existing code-base to identify problems

#### **CODE ANALYSIS**

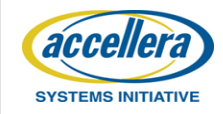

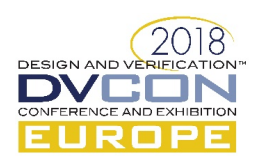

#### Reviewing Code-Base

- Comprehensive audit of existing code-base
	- $-$  identify areas of concern that can cause problems
	- $-$  looking for evidence of non-UVM like patterns
- For each audit item:

**SYSTEMS INITIATIVE** 

- $-$  **Problem** statement and clarification if why it is incorrect
- $-$  **Indicator** of conceptual or fundamental issue
- $-$  **Solution** what should have been done instead, or could be done now
- $-$  **Effort** required to repair or live with the problem
- $-$  Tip where possible provide tip of how to find evidence

**Important note**: this is *not* a *UVM course*, and we are not trying to *justify UVM* 

• code examples just show patterns we are looking for, not individual fixes

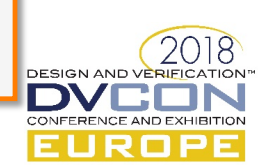

#### **E Using Tasks Instead of Sequences**

- **Limits** controllability & effectiveness
- Ubiquitous use of tasks indicates **lack of understanding of CRV**
- Sequences with constrained random control knobs much more powerful
- Lot of effort to repair and retrain
- Review sequence libraries & tests

```
task write_bus(addr, data); 
   `uvm_do_with(item, { 
    direction == WRITE;address == addr;
    wdata == data;
  }) 
// randomize params... 
task set_config(...params...); 
   // randomize local vars...
```

```
 write_bus(a1,d1);
```
**write\_bus**(a2,d2);

class config seq extends base seq; // rand control knobs and constraints... **uvm do with**(write seq, addr==a1; data==d1;) **uvm do with**(write seq, addr>a1; data inside  $\{[100:200]\};$ 

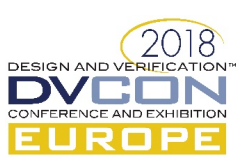

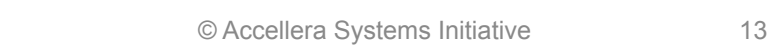

**SYSTEMS INITIATIV** 

#### **E** Using *\$random* and *\$urandom*

- **Less powerful** and less stable than built-in UVM randomization
- Strong indicator of **bad** sequence based **stimulus** and **CRV** know-how
- $\cdot$  UVM has mechanisms to maximize random stability & provides capability for complex constraints
- Lot of effort to repair and retrain
- *grep* for *\$random* & *\$urandom*

```
class example ... // or task 
  bit mode = $random; 
 bit [2:0] cfg;
   if (mode==0) 
    cfg = $urandom range(0,3); else 
    cfq = $urandom range(4,7);
```

```
class example_seq... 
  rand mode t mode;
   rand int cfg; 
   constraint cfg_c { 
    cfg inside {[0:7]}; 
    (mode==LO)-> cfg inside {[0:3]}; 
    (mode==HI)-> cfg dist {4:=1,[5:7]:/1}; 
 }
```
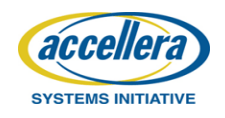

#### **E** Duplicating Register Model Code

- **Bad for maintenance**, extremely bad for **derivative** designs (register changes => chaos)
- **Indicates lack of understanding** of **uvm\_reg model** usage
- Proper coding is *immune* to field position changes in reg, if it moves to another register we *now* get compile error
- **Straightforward to repair**
- *grep* for "reg\*.read", *grep* for explicit data slices

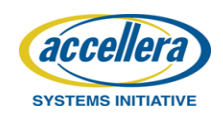

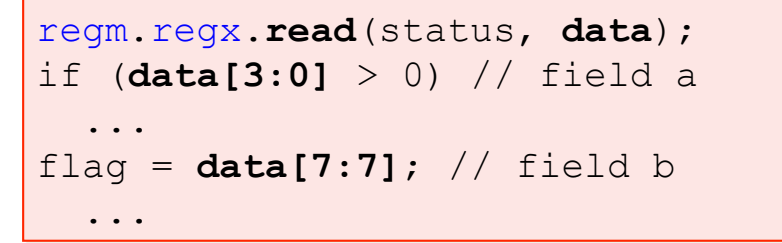

```
regm.regx.mirror(status); 
if (\text{regm.regx.} \text{flda.get mirrored value}() > 0) ... 
flag = regm.regx.fldb.get_mirrored_value(); 
 ...
```
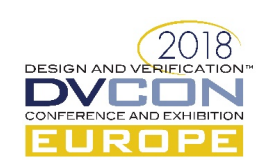

### **E** Active (Only) Register Modeling

- Using active methods to model registers **limits reuse**
- **Indicates lack of expertise** with **regmodel** concepts
- Passive modeling more flexible powerful, required sys level
- Medium effort to repair
- *grep* for pre/post\_read/write
- [4] *Advanced UVM Register Modeling*

class my\_field\_t extends **uvm\_reg\_field**; virtual task **post write** (uvm reg item rw); ... class my\_field\_cb extends **uvm\_reg\_cbs**; virtual task **post write**(uvm reg item rw); ...

class my\_field\_cb extends **uvm\_reg\_cbs**; virtual function void **post\_predict**(...); ...

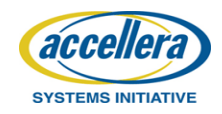

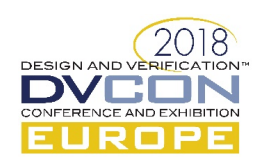

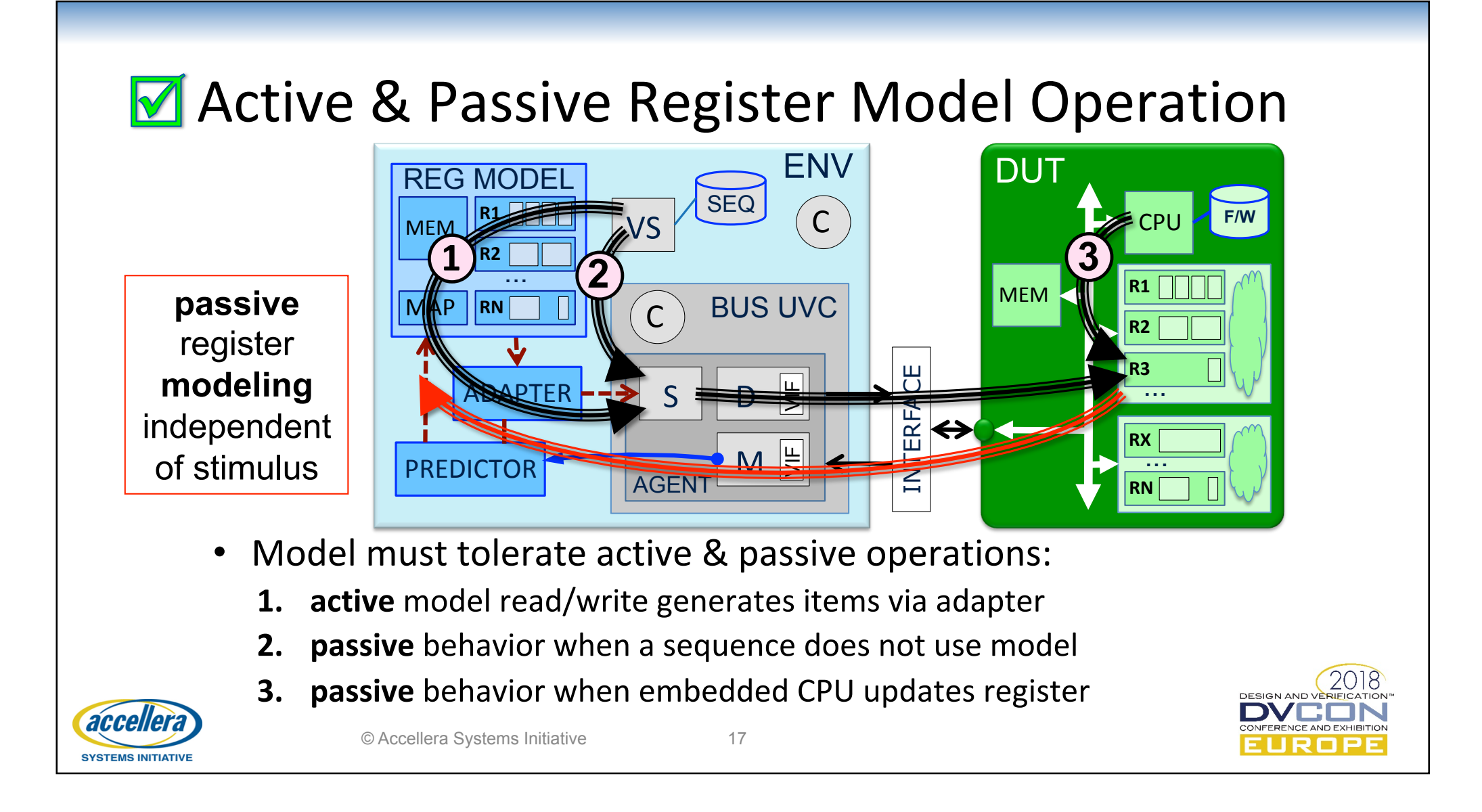

#### **E** Ubiquitous Regmodel Handles

- Ubiquitous handles to regmodel are **project specific** & fragile code
- Interface protocol independent of project register implementation
- **Indicates lack of awareness** of alternatives
- Isolate functional behavior from register encoding and DUT-specific details
- Lot of effort to repair, but can be done
- [2] Configuring a Date with a Model

```
class my bus monitor ...;
my_project_regmodel regm; 
 ... 
 if (regm.regx.fldc == 5) 
  crc = calc crc modex(data);
```

```
class my bus monitor ...;
  // no regmodel handle allowed 
 ... 
  if (cfg.mode == MODEX) 
  \text{circ} = \text{calc} \text{circ} \text{modex}(\text{data});
```

```
class fldc_cb extends uvm_reg_cbs; 
 ... 
 function void post predict(...);
   if (value==5) cfg.mode = MODEX;
```
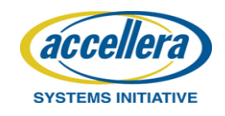

#### **M** Update Configuration Using Callbacks

• Randomize or modify registers & reconfigure DUT...

© Accellera Systems Initiative 19

**SYSTEMS INITIATIVE** 

- How do we update UVC configuration if it has no regmodel?
- $-$  update from **register** sequences <u>ISCI</u> **not passive**   $-$  **snoop** on DUT bus transactions **x** not backdoor  $-$  implement *post predict* callback **passive** & **backdoor**  REG MODEL MY\_UVC  $\mathsf{C}\right)$ **callback**  $\|\|$   $\|$   $\|$   $\|$   $\|$   $\|$   $\|$  side effect cb access UVC **R1**  MEM **R2 detail r** if(**field.write**(**val**))  $D \not\equiv$ registered with **config** object S  $\frac{L}{\cdots}$  **cfg.set\_var**(**val**); via a **handle** model **field**  $\vert M \vert \xi$ MAP **RN** ENV AGENT

#### **E** Poor Sequence Hierarchy & Encapsulation

- Bad sequence architecture **compromises reuse** and **effectiveness**
- **Indicates limited understanding of constrained-random stimulus**
- Correct encapsulation of resources (register model accesses, sequencer hierarchy and associated configuration) enables test reuse etc.
- Huge effort to repair, but new sequences can be retrofitted in parallel
- Requires expert knowledge to assess quality
	- $-$  code review, pattern analysis, layer examination, ...
- [1] Use the Sequence, Luke

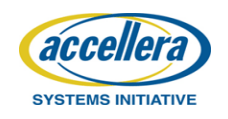

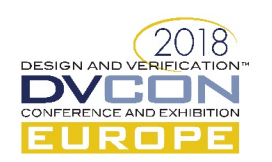

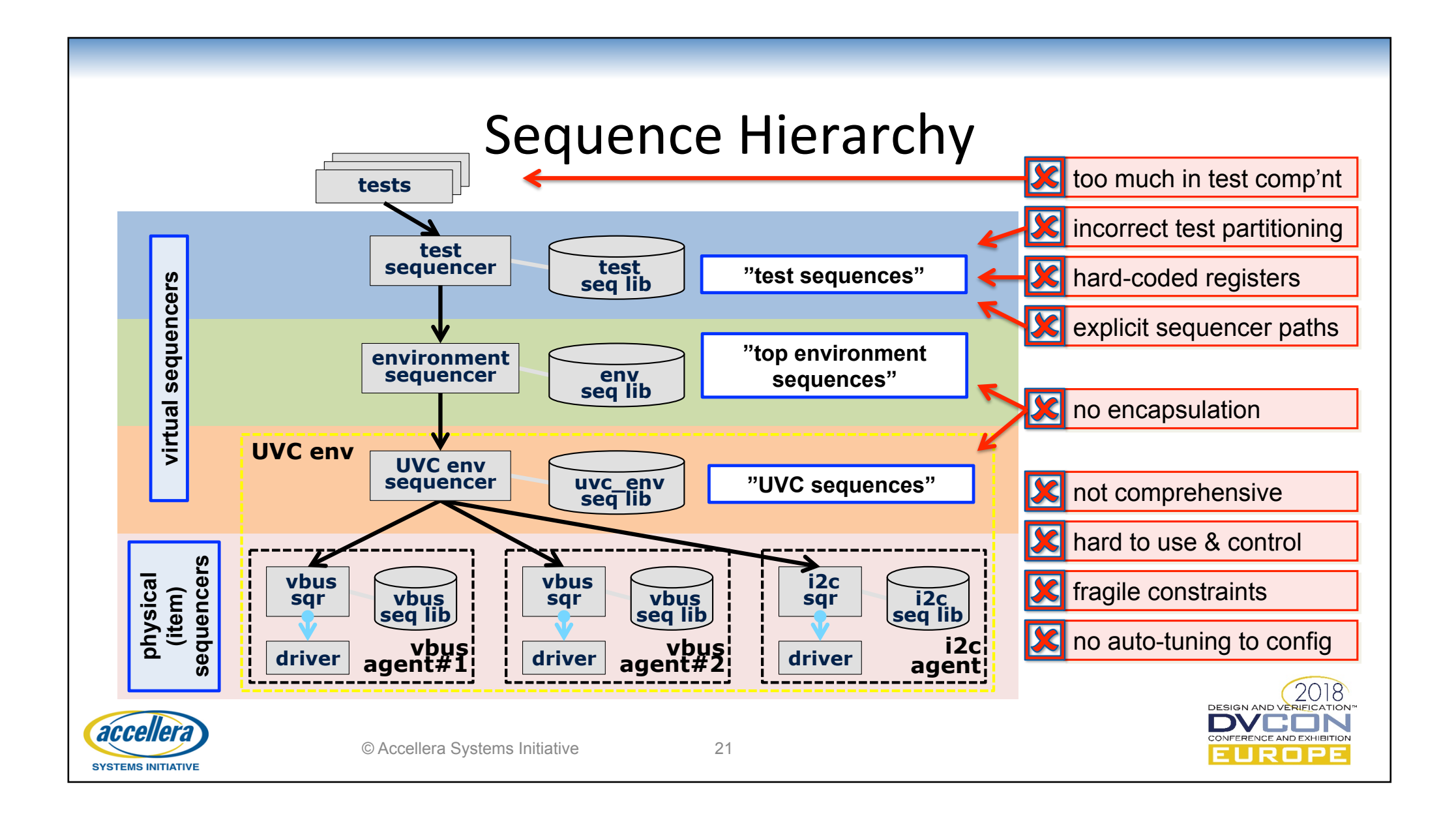

#### **E** Inappropriate Scoreboard Architecture

- Bad scoreboard architecture **compromises reuse** and **effectiveness**
- **•** Indicates limited understanding of alternative scoreboard concepts
- Check specified transaction relationships at correct level of abstraction
	- $-$  *avoid* checking **unspecified** DUT-specific **implementation**
	- $-$  *avoid* **cycle-accurate** implementation-specific **modeling**
	- $-$  *avoid* white-box **probing** of internal DUT signals
- Huge effort to repair, but can be retrofitted in parallel with original
- Requires expert knowledge to assess quality
	- $-$  code review, pattern analysis, concept understanding, ...

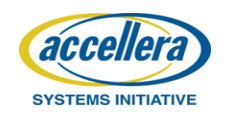

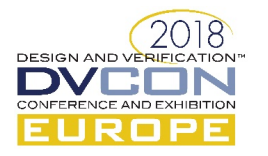

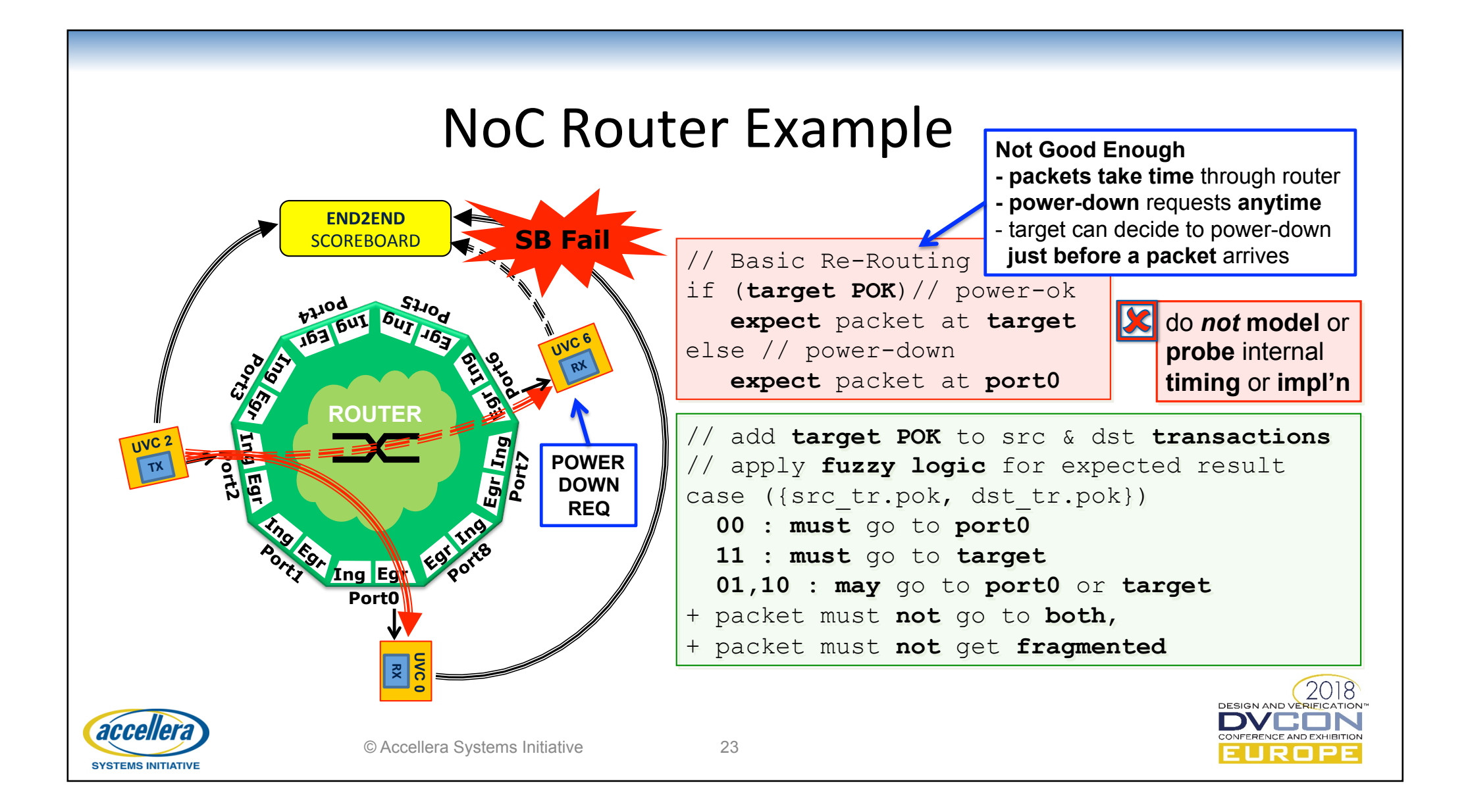

## **EX** Obsession With Seeds

- Symptom: regression files with many **explicit** "**magic**" **seeds** 
	- seeds have limited lifetime during CRV development
	- we don't know why seeds were considered special
	- $-$  original scenario is probably not stimulated but appears to pass
- Indicates a serious lack of understanding of random stability & CRV
- Assuming seed originally exposed an interesting scenario...
	- $-$  functional coverage & checks should have been implemented
	- $-$  constraints maybe needed modified to make it more likely
- Potential very high effort to recover, if coverage and checks inadequate
	- $-$  easy to fix in regressions (remove seeds) but impact is very hard to assess
	- $-$  training requirement for team to understand the issues here

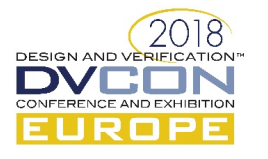

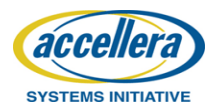

#### **E** Minor Things, Major Time-Wasters

- **Commented-out code** (should it be?)
	- use of block comments strongly discouraged since hinders grep detection
- **Badly encapsulated code** with much **repetition** and huge files
	- $-$  could seriously affect reuse and ramp-up time, as well as being error prone
- **Inappropriate use** of **assert** for randomize or assert(0)
	- $-$  stimulus and messages could be affected if assertions disabled
- **Bad coverage encapsulation** inside monitor or scoreboard components
	- $-$  *covergroups* should be inside dedicated container class for safe overrides
- **Inappropriate use** of *config\_db* for dynamic operations
	- $-$  use *config* db for static configuration, otherwise use configuration objects

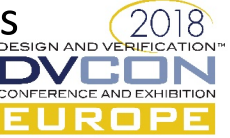

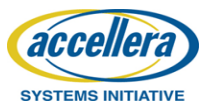

Execute and experiment with the code-base

#### **DIGGING DEEPER**

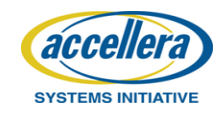

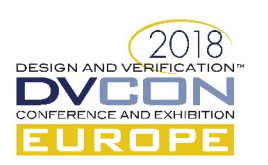

## Due Diligence

- Additional analysis is often required for **due diligence**, for example:
	- $-$  where a formal audit is requested to assess code quality
	- $-$  where effort estimates based on legacy codebase are not clear
- Recommend **digging deeper** into code-base to assess UVM quality
- Requires a working code-base and regression environment
- In addition to a deeper analysis of the actual code by **inspection**, we assume some attempt to validate claims by **execution**

**HAVE A LOOK**: what to look for in the code-base

**TRY IT OUT**: experiment with the code-base

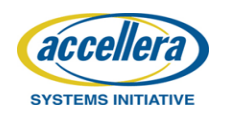

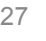

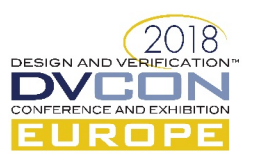

## **M** Reusable Block-Level Environment

- Block-level verification environment is complete and can be plugged into system level environment for 100% reuse
- $\cdot$  Have a look
	- $-$  active/passive settings and usage
	- $-$  build control, connectivity, architecture
- Try it out
	- $-$  instantiate a passive shadow environment
	- $-$  in parallel with existing active block-level environment
- [5] Pragmatic Verification Reuse in a Vertical World

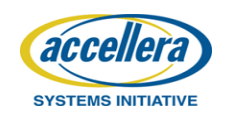

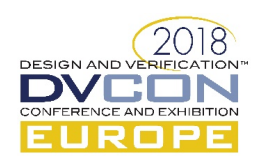

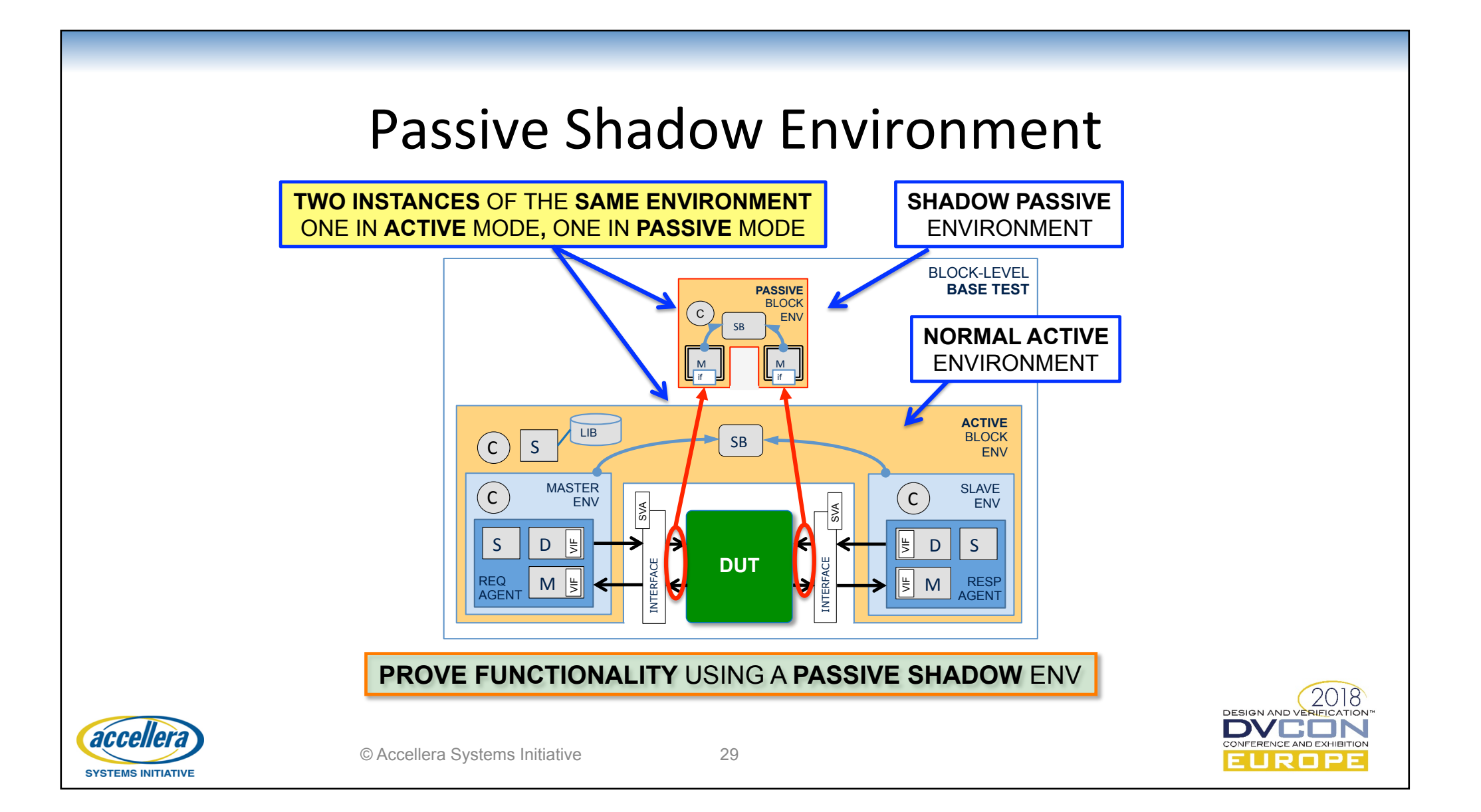

## **M** Comprehensive Sequence Library

- Available sequences provide **comprehensive stimulus** for all sorts of great scenarios
- Have a look:
	- $-$  apply **expert knowledge** to see if sequence set & encapsulation is good
- Try it out
	- $-$  temporarily **modify** a working test
	- $-$  randomize sequences 1000's of times
	- $-$  looking for randomization errors etc.
- [1] Use the Sequence, Luke

```
// temporarily replace 
`uvm_do(example_seq)
```

```
// with this sort of thing... 
`uvm_create(example_seq) 
repeat(1000) 
   if (!example_seq.randomize()) 
     `uvm_error("RNDFLD","...") 
repeat(1000) 
   if (!example_seq.randomize() with { 
      example seq.mode == FAST_MODE;
    }) `uvm_error("RNDFLD","...")
`uvm_do(example_seq) // as before
```
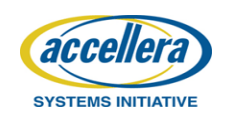

## **M** Parameterized Environment

- Environment is **fully parameterized** and will adapt to the next generation of parameter settings with almost no effort
- Have a look
	- $-$  are all aspects of the classes **parameterized correctly**?
	- $-$  do the **config**, stimulus, checks & functional coverage adapt?
- Try it out
	- $-$  change the parameter settings in existing environment
	- how painless was that?
	- $-$  did environment build and execute as expected?
- [6] *Advanced UVM Tutorial: Parameterized Classes, Interfaces and Registers*

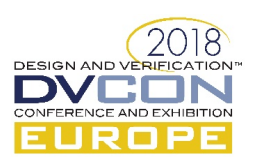

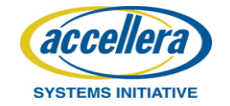

## **M** Comprehensive Functional Coverage

- Comprehensive **functional coverage** with **100%** results
- Have a look
	- $-$  does implemented coverage model look **comprehensive**?
	- $-$  is the coverage collected at the correct **time** and logical **conditions**?
	- $-$  does it include **configuration, transaction** and **temporal** relationships?
- Try it out
	- $-$  run a few individual tests in isolation, **validate** exact **scores** in all bins
	- $-$  does coverage tell the truth, the whole truth, and nothing but the truth?
- [3] Lies, Damned Lies, and Coverage

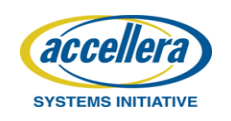

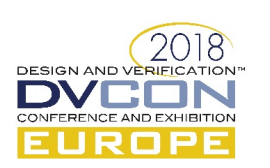

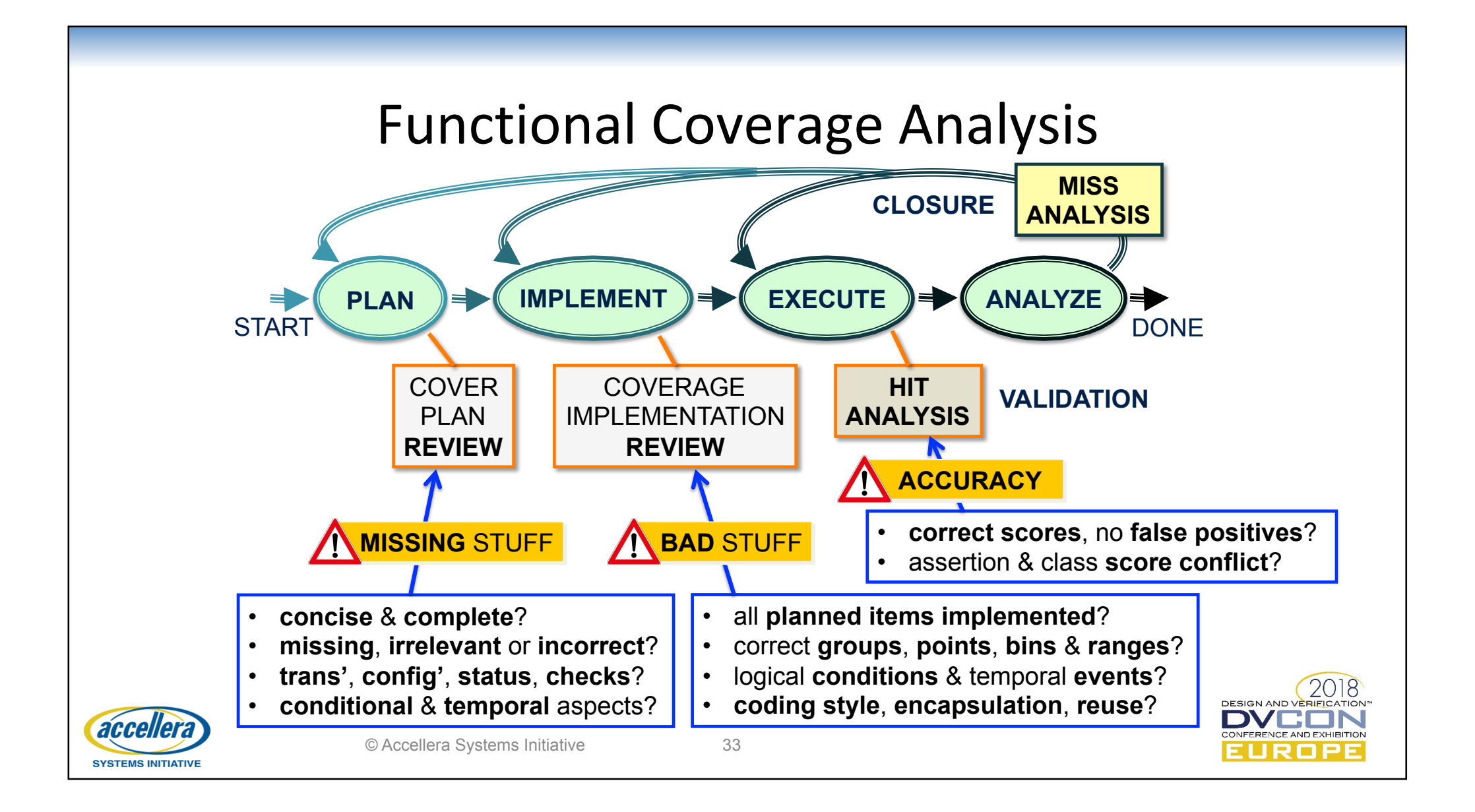

## **M** Build Control

- Environments often provide **build control** variables for components
	- $-$  e.g. has master, has slave, num agents, etc.
	- $-$  fields should be encapsulated inside configuration objects
- $\cdot$  Have a look
	- $-$  are fields used consistently in component **build hierarchy**?
	- $-$  are fields used correctly to tune **sequences**, checks and coverage?
- Try it out
	- $-$  patch (environment) to select **different topology**
	- $-$  execute tests at least as far as connect phase
	- $-$  does the environment only build in original topology configuration?

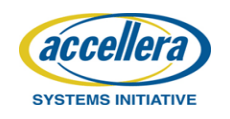

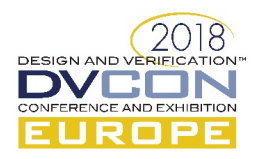

## M Check and Coverage Control

- Agents should provide check and (optionally) coverage enable
	- e.g. *checks\_enable*, *coverage\_enable*
	- $-$  should be in config objects, sometimes in component class
- $\bullet$  Have a look
	- $-$  is *checks enable* used to control **all checks** and **only checks**?
	- $-$  does *coverage\_enable* **only** affect **coverage collection**, and nothing else?
- Try it out
	- $-$  patch (base test) to **disable checks** in working simulation
	- $-$  does the **stimulus** function *identically* when checks are off? (compare logs)
	- $-$  are there **no error** or check messages? (*expect* checks disabled warning)
	- $-$  is the corresponding **assertion coverage** score = 0?

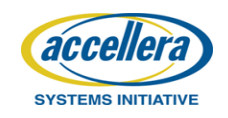

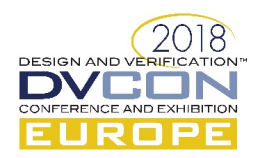

Identifying what is not there, but should be

#### **MISSING CODE**

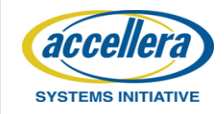

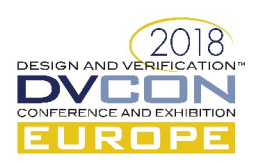

#### Reviewing What is Not There

- Not enough to do a comprehensive **audit** of the **existing code** 
	- $-$  we also need to assess if anything important is missing
	- $-$  from an application standpoint this is difficult...
	- $-$  but for UVM there are specific additional things we expect to see
- Audit perspective:
	- $-$  are these **coding patterns there** at all?
	- $-$  if present, are they **done correctly**?
- Following slides provide just some additional examples...
	- $-$  some gaps may also be revealed due to analysis from previous sections

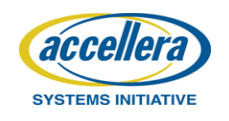

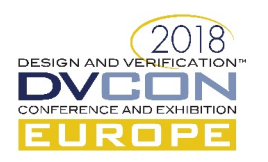

#### **M** Transaction Recording

- Transaction recording enhances testbench debug capabilities
- Is transaction recording used correctly in monitor components?
	- $-$  do the transactions **start** and **end** at appropriate **times**?
	- $-$  are transactions instrumented with **informative content** (e.g. reg name)?

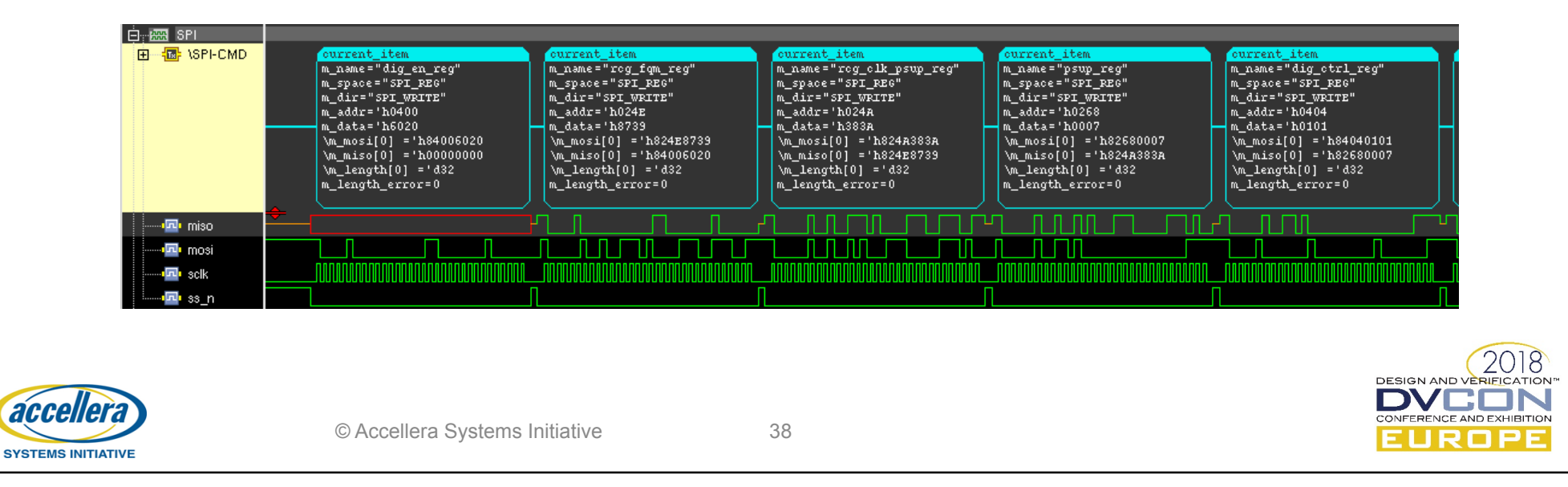

## M Appropriate Messages

- **Concise** informative **messages** with correct **verbosity** control
	- greatly enhance testbench effectiveness and debug efficiency
- **Review** regression **log-files** at low verbosity
	- $-$  are they full of inappropriate **clutter**?
	- $-$  are there **concise** messages that show **operation** and **context**?
	- $-$  do transactions have single-line **summary** (e.g. using *convert2string*)?
	- $-$  are all messages at the correct **severity** (e.g. warning for error injection)?

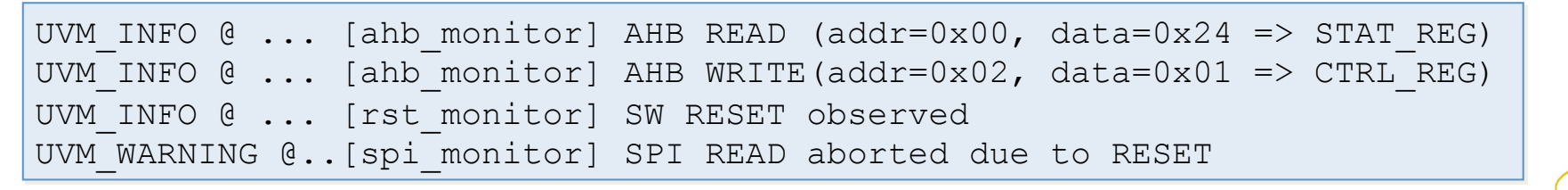

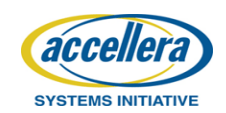

## **M** Separation of Concerns in Test Suite

- Regression **test suite** should include tests with:
	- $-$  feature-based **isolation** of verification concerns (constrained random)
	- $-$  meaningful **combinations** of interacting aspects (constrained random)
	- $-$  additional highly **random scenarios** (legal constraints only)
	- $-$  specific **application use-cases** (heavily constrained  $=$  adirected)
- Do not expect to see:
	- $-$  *just* directed tests for specific features or use-cases
	- $-$  just extremely random tests doing everything all the time
- Badly architected test suite also effects **efficiency** of derivative project
	- $-$  hard to assess impact if we modify, add or remove features

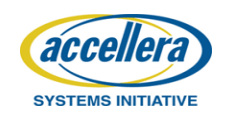

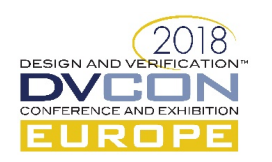

#### $\blacksquare$  Traceable Checks

- Not enough to have various checks *apparently* implemented
	- $-$  we expect them to **fail** when required...
	- $-$  but we must also **know** that they **executed** and **passed**
- Requirement for functional safety related verification (ISO-26262)
	- $-$  but also good practice for any testbench
- Use **assertions** for all DUT-relevant **errors** (=> automatic coverage)
	- $-$  *immediate* assertions in procedural code, *concurrent* assertions in interfaces

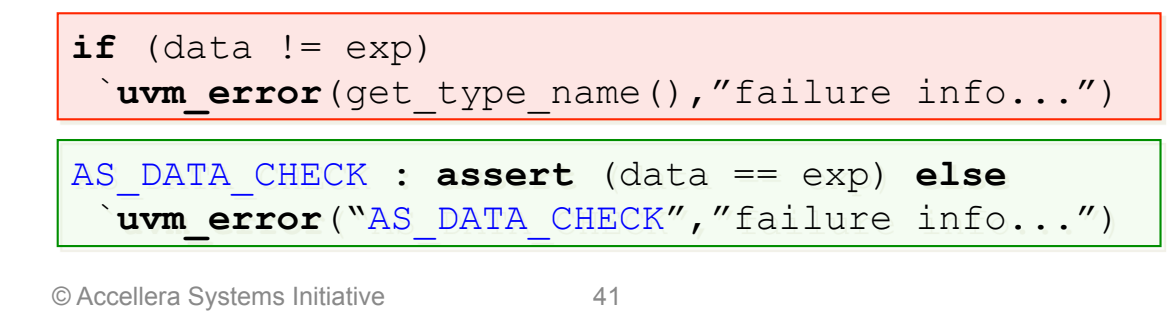

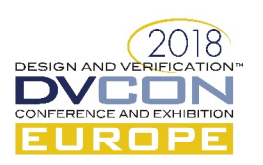

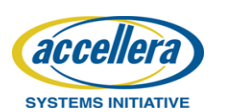

## $\blacksquare$  Some Other Things To Look For...

- Does each UVC package define *timeunit* & *timeprecision*?
	- $-$  omission can be serious time waster due to timescale order rules
- Does the environment make use of *real* and *time* variables?
	- $-$  these can now be used for *rand* fields (instead of integer and precision)
- Do the interface UVCs provide error injection capability?
	- $-$  e.g. serial interface (SPI, I2C, etc.) with long/short length errors
	- $-$  how are these handled in the transactions and regmodel adapter?
- Are **sanity regressions** setup and do they run successfully?
	- $-$  in general is the regression suite well organized and appropriate?

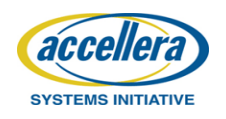

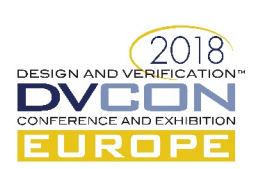

What to say and how to use the audit information

#### **REPORTING FINDINGS**

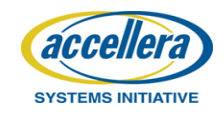

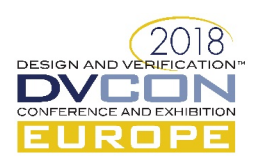

#### Reporting Audit Results

- **Report format** depends on **audience** & goal of the audit
	- $-$  formal audit requires **formal report document**, possibly for 3<sup>rd</sup> party
	- $-$  ad-hoc project ramp-up probably requires **informal notes** to be **shared**
- Amount of **detail** and conclusions depends on **expectations** 
	- $-$  formal audit: expected to deliver **detailed information** (easy to handle)
	- $-$  stealth audit: team may expect **no information** (hard to handle)
- **Content should be positive, constructive** and respectful
	- $-$  describe what can be improved, how & why (not just identify what is wrong)

Verification **engineers**  *Finding* an **RTL bug** in **verification** => *always* **good!** *Knowing* the **testbench limitations** => *always* **good!** 

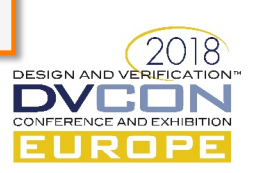

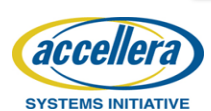

**are people** too!

#### **Action Plan**

- What you do with information depends on team **role** & project **maturity** 
	- verification **lead** on **new product** family (address **all findings**, **plan** accordingly)
	- $-$  **joining** project with **planned derivatives** (ruthless **prioritization**, +post tape-out)
	- $-$  **fire-fighting** role on **end-of-line** project (understand **risks, minimize** changes)
- Do not change all of the code, all of the time
	- $-$  inappropriate to introduce too many changes without **stable regressions**
	- $-$  safety net of high-quality **metrics** (functional, assertion & code coverage)
	- $-$  **prioritize changes** according to an agreed action plan
- Either way we have more *realistic* picture now, than before the audit
	- $-$  e.g. **reuse** from a legacy project might be **limited** or counter-productive

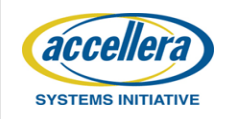

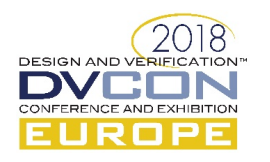

#### **Setting Priorities**

- **Identifying problems** and knowing how to fix them is one thing...
- ...but **prioritizing effort** for incremental improvements is another!
- Best case: start of new project with planned derivatives
	- $-$  **do** *not* **compromise** on architecture or reuse aspects
	- $-$  roll-out **stimulus**, checks and coverage (in that order)
	- $-$  keep designers busy & build (everyone's) confidence in testbench
- Worst case: **fire-fighting** inherited **mess** with **tight** project **timelines** 
	- $-$  change as little as possible, and manage risk through raising awareness
	- $-$  focus on **stimulus** improvements (find bugs), then checks and coverage
	- $-$  leave architecture and reuse until post tape-out (end-of-line => never)

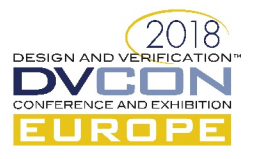

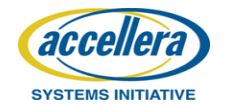

#### **CONCLUSION**

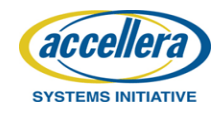

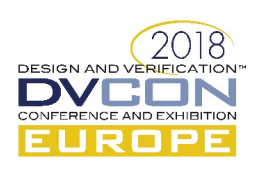

#### Conclusion

- Presented pragmatic approach to various aspects of verification audit
	- $-$  *focus* on UVM and related infrastructure
	- $-$  *overview* of development process and reporting findings
	- $-$  *details* on architecture, code analysis, digging deeper, and missing items
- Content should **benefit any** level of **audit** or review process
	- $-$  formal, ad-hoc or even stealth (uninvited) audits
- Premise:
	- $-$  **knowing** the **testbench limitations** is a good thing
	- $-$  this helps projects with productivity, planning and risk management
- Hope it helps you improve quality & effectiveness of your testbenches

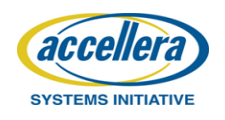

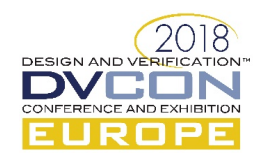

#### References

- 1 Use the Sequence, Luke SNUG 2018
- 2 *Configuring a Data with a Model* SNUG 2016
- **3 Lies, Damned Lies, and Coverage** DVCon 2015
- 4 Advanced UVM Register Modeling DVCon 2014
- 5 Pragmatic Verification Reuse in a Vertical World DVCon 2013
- *6 Advanced UVM Tutorial* **–** *I & II*  DVCon 2014 & 2015

All these **papers** and **presentations** available from: http://www.verilab.com/resources/papers-and-presentations/

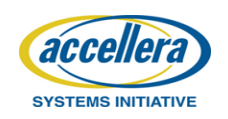

# Questions DESIGN AND VERIELATION accellera **SYSTEMS INITIATIVE**